# Compaq Evo D500 Ultra-slim Desktop Personal Computer

Illustrated Parts Map Compaq Evo Desktop D500 Series of Personal Computers

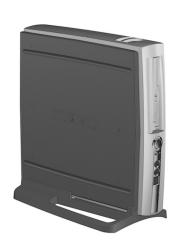

# COMPAQ

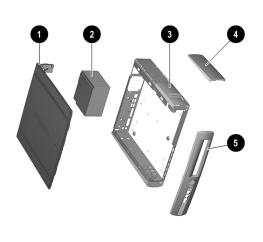

## System Unit

| 1 | Access panel (238756-001) with thumbscrews | 280164-001 |
|---|--------------------------------------------|------------|
| 2 | Power supply                               | 244163-001 |
| 3 | Chassis                                    | not spared |
| 4 | MultiPort blank cover (244902-001)         | 279937-001 |
| 5 | Front bezel assembly                       | 274663-001 |

<sup>\*</sup>Not shown

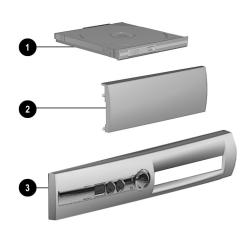

## Plastics

| 1 | MultiBay blank        | 231612-001 |
|---|-----------------------|------------|
| 2 | MultiPort blank cover | 279937-001 |
| 3 | Front bezel assembly  | 274663-001 |

© 2002 Compaq Computer Corporation. Compaq and the Compaq logo, Registered U. S. Patent and Trademark Office. iPAQ is a trademark of Compaq Information Technologies Group, L.P in the United States and other countries.

Intel, Intel Inside, Pentium and Celeron are trademarks of Intel Corporation in the United States and other countries.

All other product names mentioned herein may be trademarks of their respective companies.

Compaq shall not be liable for technical or editorial errors or omissions contained herein. The information in this document is provided "as is" without warranty of any kind and is subject to change without notice. The warranties for Compaq products are set forth in the express limited warranty statements accompanying such products. Nothing herein should be construed as constituting an additional warranty

Part Number 269767-001

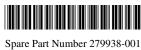

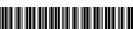

#### Mass Storage Devices (not illustrated)

| 20-GB Hard drive, 5400 RPM    | 254451-001 |
|-------------------------------|------------|
| 40-GB Hard drive, 5400 RPM    | 236921-001 |
| 60-GB Hard drive, 7200 RPM    | 232022-001 |
| 24X CD-ROM drive, MultiBay    | 228746-001 |
| Diskette drive, MultiBay      | 241995-001 |
| 8/8/24X CD-RW drive, MultiBay | 250105-001 |
| 8X DVD drive, MultiBay        | 251292-001 |

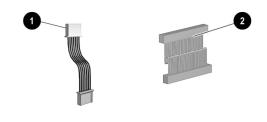

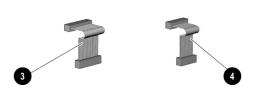

## Cables

| 1 | MultiPort cable (238744-001)              | 279936-001 |
|---|-------------------------------------------|------------|
| 2 | Hard drive cable                          | 274665-001 |
| 3 | I/O panel cable for Power, LED, and Audio | 274664-001 |
| 4 | I/O Panel cable for USB                   | 274662-001 |

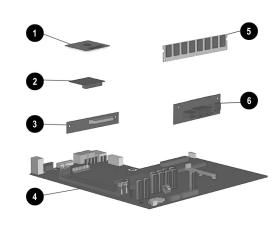

## **Standard and Optional Boards**

| 1 | 1.3 GHz Celeron Processor with alcohol cleaning pad and thermal interface | 272404-001        |
|---|---------------------------------------------------------------------------|-------------------|
| 2 | Video cache board                                                         | 226615-001        |
| 3 | MultiBay backplane board                                                  | 269171-001        |
| 4 | System Board                                                              | 269014-001        |
| 5 | 128 MB Memory module                                                      | 170081-001        |
| * | 256 MB Memory module                                                      | 192014-001        |
| * | MultiPort device                                                          | see Misc<br>Parts |
| 6 | USB/Audio board                                                           | 269174-001        |

<sup>\*</sup>Not shown

#### **Documentation and Packaging (not illustrated)**

| Illustrated Parts Map (269767-001) | 279938-001 |
|------------------------------------|------------|
| Service Reference Guide            | 259968-001 |
| Quick Troubleshooting Guide        | 153837-001 |
| Return kit with buns               | 277460-001 |

#### Keyboards (not illustrated)

| Keyboard, Easy Access, PS2 | 271122-xxx |
|----------------------------|------------|
| United States              | -001       |
| French Canadian            | -121       |
| Japanese (Kanji)           | -191       |
| Latin American Spanish     | -161       |
| PRC Chinese                | -AA1       |
| Taiwanese                  | -AB1       |
| Keyboard, Easy Access, USB | 271123-xxx |
| United States              | -001       |
| French Canadian            | -121       |
| Japanese (Kanji)           | -191       |
| Latin American Spanish     | -161       |
| PRC Chinese                | -AA1       |
| Taiwanese                  | -AB1       |

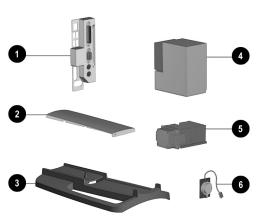

#### Miscellaneous Parts

| 1 | Legacy module                                                    | 269175-001 |
|---|------------------------------------------------------------------|------------|
| 2 | MultiPort 802.11b Wireless LAN                                   | 230340-001 |
| 2 | MultiPort Bluetooth Wireless LAN                                 | 230336-001 |
| 3 | Mounting stand                                                   | not spared |
| 4 | Power supply                                                     | 244163-001 |
| 5 | Heatsink with alcohol pad, retaining clip, and thermal interface | 240763-001 |
| 6 | Speaker                                                          | 274307-001 |
| * | 2-Button mouse, scroll type, PS2                                 | 237241-001 |
| * | 2-Button mouse, scroll type, USB                                 | 164999-001 |

<sup>\*</sup>Not shown

## Miscellaneous Screw Kit (not illustrated)

| Mis | Miscellaneous Screw Kit includes: 279935              |     |
|-----|-------------------------------------------------------|-----|
|     | #6-19 x 0.5 Platsite, button head, 4 ea. (249935-001) |     |
|     | M2 x 0.4p x 3 mm Phillips head, 4 ea. (249686-001     |     |
|     | #6-32 x 0.5 TT, FSLT, Hi Top, 4 ea. (262508-005)      |     |
|     | #6-32 x .188 Taptite shoulder screw, 4 ea. (242966-00 | 01) |
|     | Tamper resistant wrench (296770-002)                  |     |

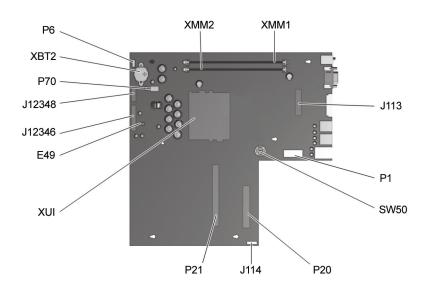

### **Connectors and Jumpers**

| E49*          | Password                                |
|---------------|-----------------------------------------|
| J113          | Graphics Memory Upgrade                 |
| J114          | MultiPort                               |
| J12346        | Front I/O - Power button, LED,<br>Audio |
| J12348        | Front USB                               |
| P1            | Main Power                              |
| P6            | Internal Speaker                        |
| *Factory defa | nult = Jumpers 1 & 2                    |

| P20     | Primary IDE    |  |
|---------|----------------|--|
| P21     | MultiBay Riser |  |
| P70     | CPU Fan        |  |
| SW50    | CMOS           |  |
| XBT2    | Battery        |  |
| XMM1, 2 | Memory Sockets |  |
| XU1     | Processor      |  |

#### **System Hardware Interrupts**

| IRQ | System Function                    |
|-----|------------------------------------|
| 0   | Interval Timer                     |
| 1   | Keyboard                           |
| 2   | Interrupt Controller Cascade       |
| 3*  | COM B (Serial Port)                |
| 4*  | COM A (Serial Port)                |
| 5   | Network Interface Controller (NIC) |
| 6   | Diskette Drive                     |
| 7*  | Parallel Port                      |

| IRQ | System Function                           |
|-----|-------------------------------------------|
| 8   | Real-time clock                           |
| 9   | User available                            |
| 10  | User available for PCI                    |
| 11  | USB/Audio                                 |
| 12  | Mouse                                     |
| 13  | Coprocessor                               |
| 14  | Primary ATA (IDE) Controller              |
| 15  | Secondary ATA (IDE) Controller (MultiBay) |

#### System Hardware DMA

| DMA | System Function   |  |  |
|-----|-------------------|--|--|
| 0   | Unused            |  |  |
| 1   | Unused            |  |  |
| 2   | Diskette Drive    |  |  |
| 3   | ECP Parallel Port |  |  |

| DMA | System Function          |
|-----|--------------------------|
| 4   | DMA Controller Cascading |
| 5   | Unused                   |
| 6   | Unused                   |
| 7   | Unused                   |

B2h

| ICH Fixed I/O Registers                                             |                                                                                                    |  |  |
|---------------------------------------------------------------------|----------------------------------------------------------------------------------------------------|--|--|
| Port                                                                | Register Name                                                                                                    |  |  |
| 00h, 02h, 04h, 06h                                                  | Channel 0, 1, 2, 3 DMA Base & Current Address Regsiter                                                                                                    |  |  |
| C0h, C4h, C8h, CCh                                                  | Channel 4, 5, 6, 7 DMA Base & Current Address Register                                                                                                    |  |  |
| 01h, 03h, 05h, 07h                                                  | Channel 0, 1, 2, 3 DMA Base & Current Count Register                                                                                                    |  |  |
| C2h, C6h, Cah, CEh                                                  | Channel 4, 5, 6, 7 DMA Base & Current Count Register                                                                                                    |  |  |
| 10h-1Fh                                                             | Aliased at 00h-0Fh                                                                                                    |  |  |
| 20h                                                                 | Master PIC ICW1 Init. Cmd Word 1 Register<br>Master PIC OCW2 Op Ctrl Word 2 Register<br>Master PIC OCW3 Op Ctrl Word 3 Register                                                |  |  |
| 21h                                                                 | Master PIC ICW2 Init. Cmd Word 1 Register<br>Master PIC ICW3 Init. Cmd Word 1 Register<br>Master PIC ICW4 Init. Cmd Word 1 Register<br>Master PIC OCW1 Op Ctrl Word 3 Register |  |  |
| 24h-25h, 28-29h, 2Ch-2Dh, 30h-<br>31h, 34h-35h, 38h-39h, 3Ch-3Dh    | Aliased at 20h-21h                                                                                                    |  |  |
| 40h                                                                 | Counter 0 Interval Time Status Byte Format<br>Counter 0 Counter Access Port Register                                                                                           |  |  |
| 41h                                                                 | Counter 1 Interval Time Status Byte Format<br>Counter 1 Counter Access Port Register                                                                                           |  |  |
| 42h                                                                 | Counter 2 Interval Time Status Byte Format<br>Counter 2 Counter Access Port Register                                                                                           |  |  |
| 43h                                                                 | Timer Control Word Register Timer Control Word Register Read Back Counter Latch Command                                                                                        |  |  |
| 50h-53h                                                             | Aliased at 40h-43h                                                                                                    |  |  |
| 61h                                                                 | NMI Status and Control Register                                                                                                    |  |  |
| 70h                                                                 | NMI Enable Register<br>Real-Time Clock (Standard RAM) Index Register                                                                                                    |  |  |
| 71h                                                                 | Real-Time Clock (Standard RAM) Target Register                                                                                                    |  |  |
| 72h                                                                 | Extended RAM Index Register                                                                                                    |  |  |
| 73h                                                                 | Extended RAM Target Register                                                                                                    |  |  |
| 74h-75h                                                             | Aliased at 70h-71h                                                                                                    |  |  |
| 76h-77h                                                             | Aliased at 72h-73h or 70h-71h                                                                                                    |  |  |
| 80h, 84h-86h, 88h                                                   | Reserved Page Registers                                                                                                    |  |  |
| 81h, 82h, 83h                                                       | Channel 2, 3, 1 DMA Memory Low Page Register                                                                                                    |  |  |
| 89h, 8Ah, 8Bh                                                       | Channel 6, 7, 5 DMA Memory Low Page Register                                                                                                    |  |  |
| 8CH-8Eh                                                             | Reserved Page Registers                                                                                                    |  |  |
| 8Fh                                                                 | Refresh Low Page Register                                                                                                    |  |  |
| 91h-9Fh (except 92h)                                                | Aliased at 81h-8Fh                                                                                                    |  |  |
| 92h                                                                 | Fast A20 and INIT Register                                                                                                    |  |  |
| A0h                                                                 | Slave PIC ICW1 Init. Cmd Word 1 Register<br>Slave PIC OCW2 Op Ctrl Word 2 Register<br>Slave PIC OCW3 Op Ctrl Word 3 Register                                                   |  |  |
| A1                                                                  | Slave PIC ICW2 Init. Cmd Word 2 Register<br>Slave PIC ICW3 Init. Cmd Word 3 Register<br>Slave PIC ICW4 Init. Cmd Word 4 Register<br>Slave PIC OCW1 Op Ctrl Word 1 Register     |  |  |
| A4h-A5h, A8h-A8h, ACh-ADh,<br>B0h-B1h, B4h-B5h, B8h-B9h,<br>BCh-BDh | Aliased at A0h-A1h                                                                                                    |  |  |

Advanced Power Management Control Port Register

#### ICH Fixed I/O Registers (Continued)

| ICH Fixed I/O Registers (Continued) |                                                                     |  |  |  |  |
|-------------------------------------|---------------------------------------------------------------------|--|--|--|--|
| Port                                | Register Name                                                       |  |  |  |  |
| B3h                                 | Advanced Power Management Status Port Register                      |  |  |  |  |
| C0h, C4h, C8h, CCh                  | Channel 4, 5, 6, 7 DMA Base and Current Address Register            |  |  |  |  |
| C1h                                 | Aliased at C0h                                                      |  |  |  |  |
| C5h                                 | Aliased at C4h                                                      |  |  |  |  |
| C9h                                 | Aliased at C8h                                                      |  |  |  |  |
| CDh                                 | Aliased at CCh                                                      |  |  |  |  |
| C2h, C6h, CAh, CEh                  | Channel 4, 5, 6, 7 DMA Base and Current Count Register              |  |  |  |  |
| C3h                                 | Aliased at C2h                                                      |  |  |  |  |
| C7h                                 | Aliased at C6h                                                      |  |  |  |  |
| CBh                                 | Aliased at CAh                                                      |  |  |  |  |
| CFh                                 | Aliased at Ceh                                                      |  |  |  |  |
| D0h                                 | Channel 4-7 DMA Command Register<br>Channel 4-7 DMA Status Register |  |  |  |  |
| D1h                                 | Aliased at D0h                                                      |  |  |  |  |
| D4h                                 | Channel 4-7 DMA Write Single Mask Register                          |  |  |  |  |
| D5h                                 | Aliased at D4h                                                      |  |  |  |  |
| D6h                                 | Channel 4-7 DMA Channel Mode Register                               |  |  |  |  |
| D7h                                 | Aliased at D6h                                                      |  |  |  |  |
| D8h                                 | Channel 4-7 DMA Clear Byte Pointer Register                         |  |  |  |  |
| D9h                                 | Aliased at D8h                                                      |  |  |  |  |
| DAh                                 | Channel 4-7 DMA Master Clear Register                               |  |  |  |  |
| DBh                                 | Aliased at DAh                                                      |  |  |  |  |
| DCh                                 | Channel 4-7 DMA Clear Mask Register                                 |  |  |  |  |
| DEh                                 | Aliased at DCh                                                      |  |  |  |  |
| DEh                                 | Channel 4-7 DMA Write All Mask Register                             |  |  |  |  |
| DFh                                 | Aliased at DEh                                                      |  |  |  |  |
| F0h                                 | Coprocessor Error Register                                          |  |  |  |  |
| 170h-177h                           | PIO Mode Command Block Offset for Secondary Drive                   |  |  |  |  |
| 1F0h-1F7h                           | PIO Mode Command Block Offset for Primary Drive                     |  |  |  |  |
| 3F6h                                | PIO Mode Control Block Offset for Primary Drive                     |  |  |  |  |
| 4D0h                                | Master PIC Edge/Level Triggered Register                            |  |  |  |  |
| 4D1h                                | Slave PIC Edge/Level Triggered Register                             |  |  |  |  |
| 400-47F                             | Super I/O                                                           |  |  |  |  |
| CF9h                                | Reset Control Register                                              |  |  |  |  |
| F800-F87F                           | Reserved (power management)                                         |  |  |  |  |
| FA00-FA3F                           | Reserved (GPIO management)                                          |  |  |  |  |
| FC00-FC0F                           | Reserved (SMBUS controller)                                         |  |  |  |  |

## **System Memory Map**

| Size    | Memory Address         | Description                 |  |
|---------|------------------------|-----------------------------|--|
| 512 KB  | FFFFFFFh to FEC00000h  | System ROM                  |  |
| 3839 MB | FEBFFFFFH to 10000000h | PCI Memory Expansion        |  |
| 511 MB  | 0FFFFFFh to 00100000h  | Host or PCI memory expanion |  |
| 128 KB  | 000FFFFFh to 000E0000h | System ROM                  |  |
| 96 KB   | 000DFFFFh to 000C8000h | PCI option ROMs             |  |
| 32 KB   | 000C7FFFh to 000C0000h | Video ROM                   |  |
| 128KB   | 000BFFFFh to 000A0000h | Video RAM                   |  |
| 640 KB  | 0009FFFFh to 00000000h | Base memory                 |  |

## Clearing CMOS

The computer's configuration (CMOS) may occasionally be corrupted. If it does, it is necessary to clear the CMOS memory using push button switch SW50

To clear and reset the configuration, perform the following procedure:

1. Prepare the computer for disassembly.

**CAUTION:** The power cord must be disconnected from the power source before pushing the Clear CMOS A Button. Failure to do so may damage the system board

- Remove the right access panel.
- Press the CMOS button. Keep the button depressed for 5 seconds.
- Replace the right access panel, then reconnect the power cable.
- Turn the computer on.
- Run F10 Computer Setup to reconfigure the system.

Pushing the CMOS button will reset CMOS values to factory defaults and will erase any customized informaion including passwords, asset numbers, and special settings.

## Disabling or Clearing the Power-On Passwords

- 1. Turn off the computer and any external devices, and disconnect the power cord from the power outlet.
- Remove the outer and inner right access panels.
- 3. Locate the header and jumper labeled E49.
- Remove the jumper from pins 1 and 2. Place the jumper over pin 2 only, in order to avoid losing it.
- Replace the two access panels.
- 6. Plug in the computer and turn on power to all equipment. Allow the operating system to start. This clears the current passwords and disables the password features.
- 7. To re-enable the password features, repeat steps 1-3, then replace the jumper on pins 1 and 2.
- Repeat steps 5-6, then establish new passwords.

Refer to the Computer Setup (F10 Setup) instructions to establish new passwords.

## Setting the Setup and Power-On Passwords

- A. Setting the Setup Password provides access protection for the Computer Setup utility.
- $1. \quad \text{Turn on the computer. When the } F10 = Setup \text{ prompt appears in the right corner of the screen, press } F10.$  $2. \quad \mbox{Select "Setup Password," follow the online instructions and save the settings before exiting.}$
- 3. The password will be enabled after exiting the utility and rebooting the computer.
- B. Setting a Power-On Password
- Turn on the computer. When the F10=Setup prompt appears in the right corner of the screen, press F10.
- 2. Select "Power-On Password," follow the online instructions and save the settings before exiting. 3. The password will be enabled after exiting the utility and rebooting the computer.